# Test of iterative methods - Trefethen's example

Taken from Trefethen, Bau: Numerical Linear Algebra, SIAM 1997, p. 315

#### Preliminaries

Clear all symbols from previous evaluations to avoid conflicts

```
Clear["Global`*"]
```
# Problem

Solve *Ax = b* for a very sparse array

```
In[1]:= n = 1000;
      A = SparseArray[{{i_, i_}  0.5 + Sqrt[i],
          \{i_-, j_-\} /; Abs[i - j] = 1 \rightarrow 1.0, \{i_-, j_-\} /; Abs[i - j] = 100 \rightarrow 1.0, \{n, n\}]
      b = ConstantArray[1, n];
      xDirect = LinearSolve[A, b];
Out[2]= SparseArray Specified elements: 4798
                               Dimensions: {1000, 1000}
```
In[5]:= **Norm[A.xDirect - b]**

```
Out[5]= 5.54111410687 \times 10^{-15}
```
The matrix is symmetric positive definite, all eigenvalues are positive. Thus all methods should converge.

#### In[62]:= **eigenA = Sort[Eigenvalues[A]];**

#### **Print["κ(A) = ", Max[eigenA] / Min[eigenA]] ListPlot[{eigenA}, PlotRange All, AxesLabel {"n", "eigenvalue"}]**

**...**) Eigenvalues: Because finding 1000 out of the 1000 eigenvalues and/or eigenvectors is likely to be faster with dense matrix

methods, the sparse input matrix will be converted. If fewer eigenvalues and/or eigenvectors would be sufficient, consider restricting this number using the second argument to Eigenvalues.

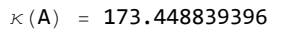

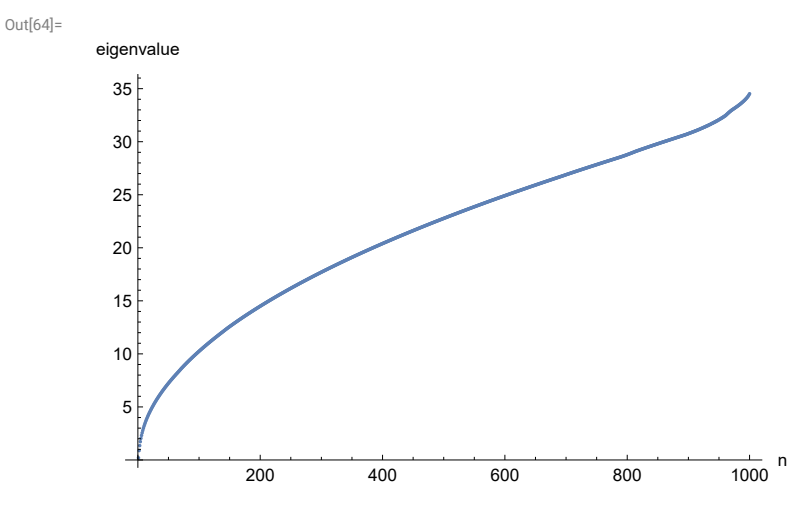

# Basic iterative methods

In general, we solve a system of linear equations

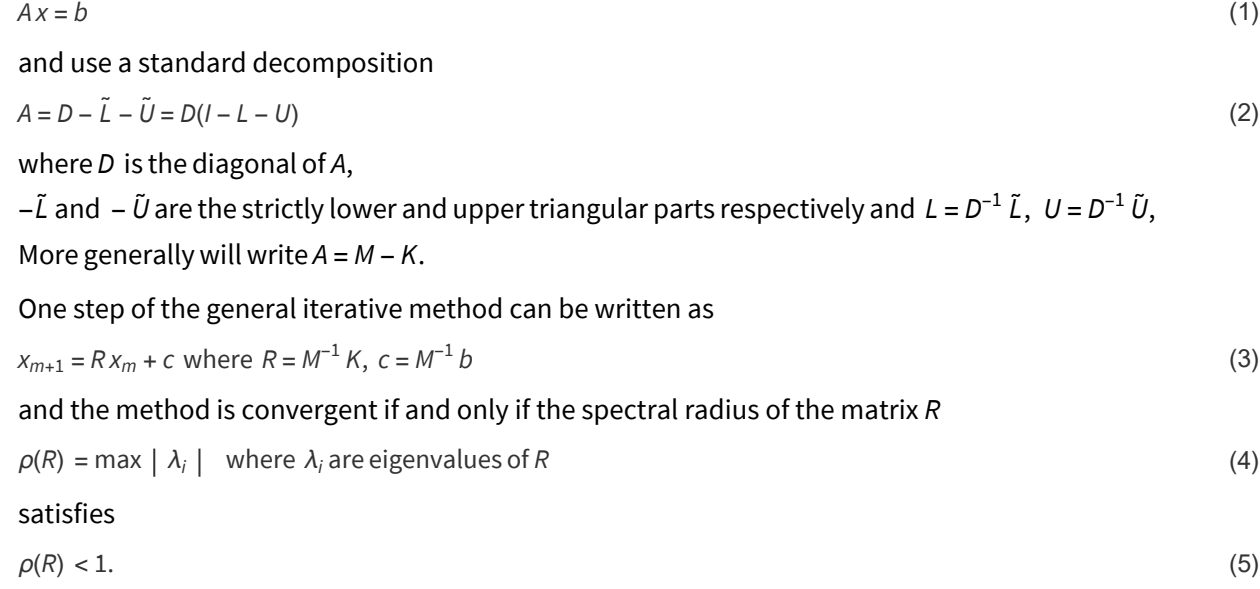

```
In[12]:= Diag = DiagonalMatrix[Diagonal[A]];
     D1 = Inverse[Diag];
     L = -D1.LowerTriangularize[A, -1];
     U = -D1.UpperTriangularize[A, 1];
     Id = IdentityMatrix[n];
      (* MatrixForm[U] *)
```
An initial guess and the maximum number of iterations will be the same for all methods.

#### In[17]:= **x0 = ConstantArray[0.0, n]; niter = 200;**

And here is a common part of all basic iterative algorithms. It is supposed that  $n_{\text{iter}}$ ,  $x_0$  and  $x_{\text{direct}}$  are already assigned.

```
In[19]:= basicIterativeMethod[matrixR_, vectorC_] :=
```

```
Module{x, e},
 x = x0;
 e = ConstantArray1.0 × 10-20, niter + 1;
 e〚1〛 = Max[Abs[x - xDirect]];
 Do[
  x = matrixR.x + vectorC;
  e〚i + 1〛 = Max[Abs[x - xDirect]],
  {i, 1, niter}
 ];
 {x, e}
1
```
#### Jacobi method

One step of the Jacobi method is

$$
x_{m+1,j} = \frac{1}{a_{jj}} \left( b_j - \sum_{k \neq j} a_{jk} x_{m,k} \right), j = 1, ..., n
$$
 (6)

or in a matrix form

$$
x_{m+1} = R_{\text{Jac}} x_m + c_{\text{Jac}}
$$
 where  $R_{\text{Jac}} = D^{-1} (\tilde{L} + \tilde{U}) = L + U$  and  $c_{\text{Jac}} = D^{-1} b$  (7)

In[54]:= **R = L + U; c = D1.b; (\* MatrixForm[R]\*) eigen = Eigenvalues[R]; ρJac = Max[Abs[eigen]]; Print["ρ(RJac) = ", ρJac] ListPlot[Sort[eigen], PlotRange All, PlotLegends {"Eigenvalues of RJac"}, AxesLabel {"n", "eigenvalue"}] {xIter, errorJac} = basicIterativeMethod[R, c]; ListLogPlot[{errorJac}, PlotRange {10^1, 10^(-18)}, PlotStyle {Blue}, PlotLegends {"Jacobi"}, AxesLabel {"niter", "error"}]**

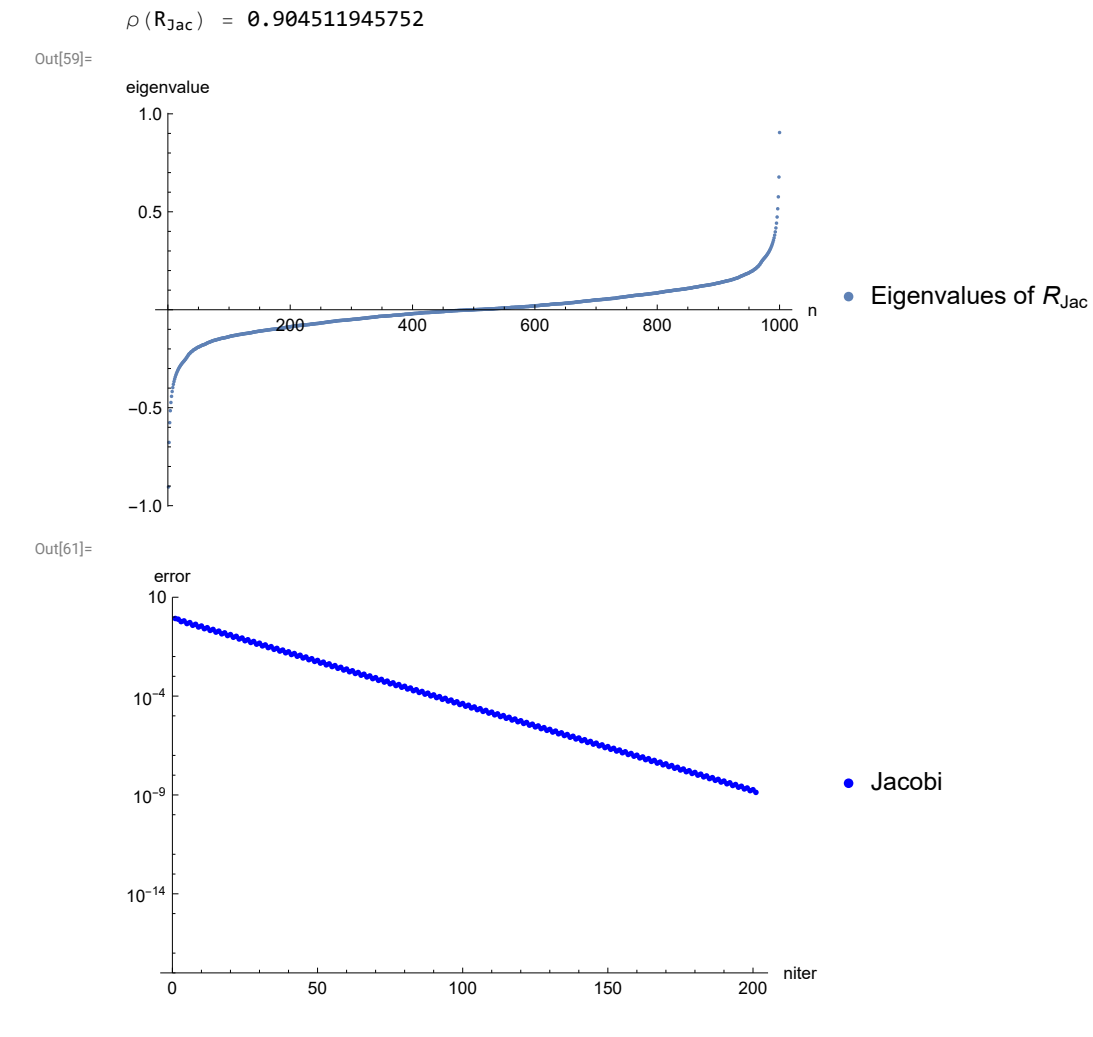

#### Gauss-Seidel method

One step of the Gauss-Seidel method is

$$
x_{m+1,j} = \frac{1}{a_{jj}} \left( b_j - \sum_{k=1}^{j-1} a_{jk} x_{m+1,k} - \sum_{k=j+1}^{n} a_{jk} x_{m,k} \right), j = 1, ..., n
$$
\n(8)

or in a matrix form

```
x_{m+1} = R_{GS} x_m + c_{GS} where R_{GS} = (D - \tilde{L})^{-1} \tilde{U} = (I - L)^{-1} U and c_{GS} = (D - \tilde{L})^{-1} b = (I - L)^{-1} D^{-1} b (9)
```

```
In[45]:= ImL1 = Inverse[Id - L];
      R = \text{Im}L1.U;c = ImL1.D1.b;
      (*MatrixForm[R]*)
      eigen = Eigenvalues[R];
      ρGS = Max[Abs[eigen]];
      Print["\rho(R_{GS}) = ", \rhoGS]ListPlot[Sort[Re[eigen]], PlotRange  All,
       PlotLegends \rightarrow {"Real part of eigenvalues of R_{GS}"}, AxesLabel \rightarrow {"n", "eigenvalue"}]
      {xIter, errorGS} = basicIterativeMethod[R, c];
      ListLogPlot[{errorJac, errorGS}, PlotRange  {10^1, 10^(-18)}, PlotStyle  {Blue, Red},
       PlotLegends  {"Jacobi", "Gauss-Seidel"}, AxesLabel  {"niter", "error"}]
```
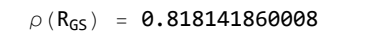

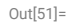

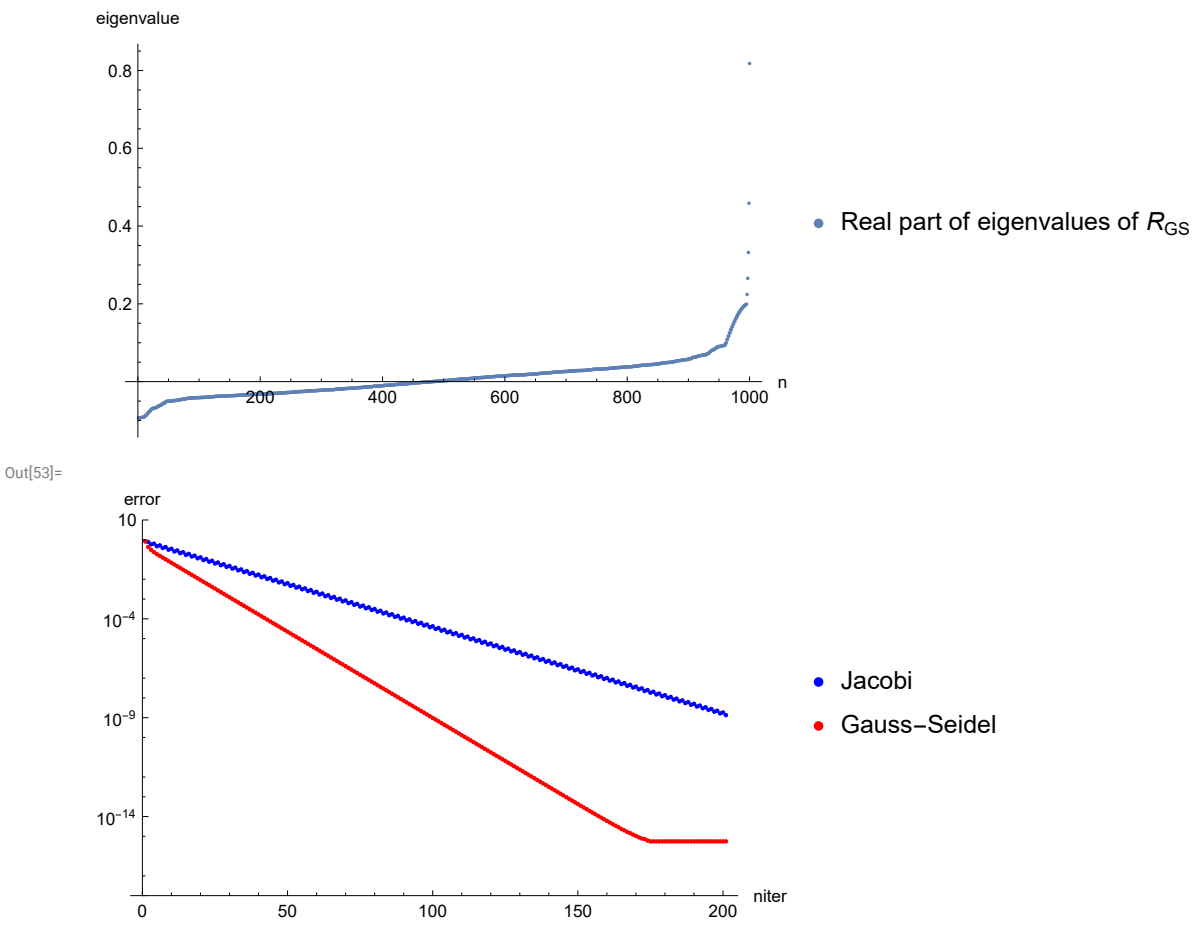

## Successive overrelaxation method with optimal  $\omega$

One step of the SOR( $\omega$ ) method is

$$
x_{m+1,j} = (1 - \omega) x_{m,j} + \frac{\omega}{a_{jj}} \left( b_j - \sum_{k=1}^{j-1} a_{jk} x_{m+1,k} - \sum_{k=j+1}^{n} a_{jk} x_{m,k} \right), j = 1, ..., n
$$
\n(10)

#### or in a matrix form

$$
x_{m+1} = R_{\text{SOR}} x_m + c_{\text{SOR}} \text{ where } R_{\text{SOR}} = (D - \omega \tilde{L})^{-1} [(1 - \omega)D + \omega \tilde{U}] = (I - \omega L)^{-1} [(1 - \omega)I + \omega U]
$$
  
and  $c_{\text{GS}} = \omega (D - \omega \tilde{L})^{-1} b = \omega (I - \omega L)^{-1} D^{-1} b$  (11)

```
ln[76] := \omega = 2 / (1 + \text{Sqrt}[1 - \rho \text{Jac}^2]);Print["ω = ", ω]
       ImL1 = Inverse[Id - ω L];
       R = ImL1. ((1 - \omega) Id + \omega U);
       c = ω ImL1.D1.b;
```
**(\*MatrixForm[R]\*)**

**eigen = Eigenvalues[R];**

**ρSOR = Max[Abs[eigen]];**

**Print** $[{}^{\prime\prime}\rho$  ( $R_{SOR}$ ) =  ${}^{\prime\prime}$ ,  $\rho$ **SOR**]

**ListPlot[Sort[Re[eigen]],**

PlotLegends  $\rightarrow$  {"Real part of eigenvalues of  $R_{SOR}$ "}, AxesLabel  $\rightarrow$  {"n", "eigenvalue"}]

**{xIter, errorSORopt} = basicIterativeMethod[R, c];**

**ListLogPlot[{errorJac, errorGS, errorSORopt},**

```
PlotRange  All, PlotStyle  {Blue, Red, Green},
```
**PlotLegends {"Jacobi", "Gauss-Seidel", "optimal SOR"}, AxesLabel {"niter", "error"}]**

#### ω = 1.40208377737

 $\rho$  (R<sub>SOR</sub>) = 0.47288939388

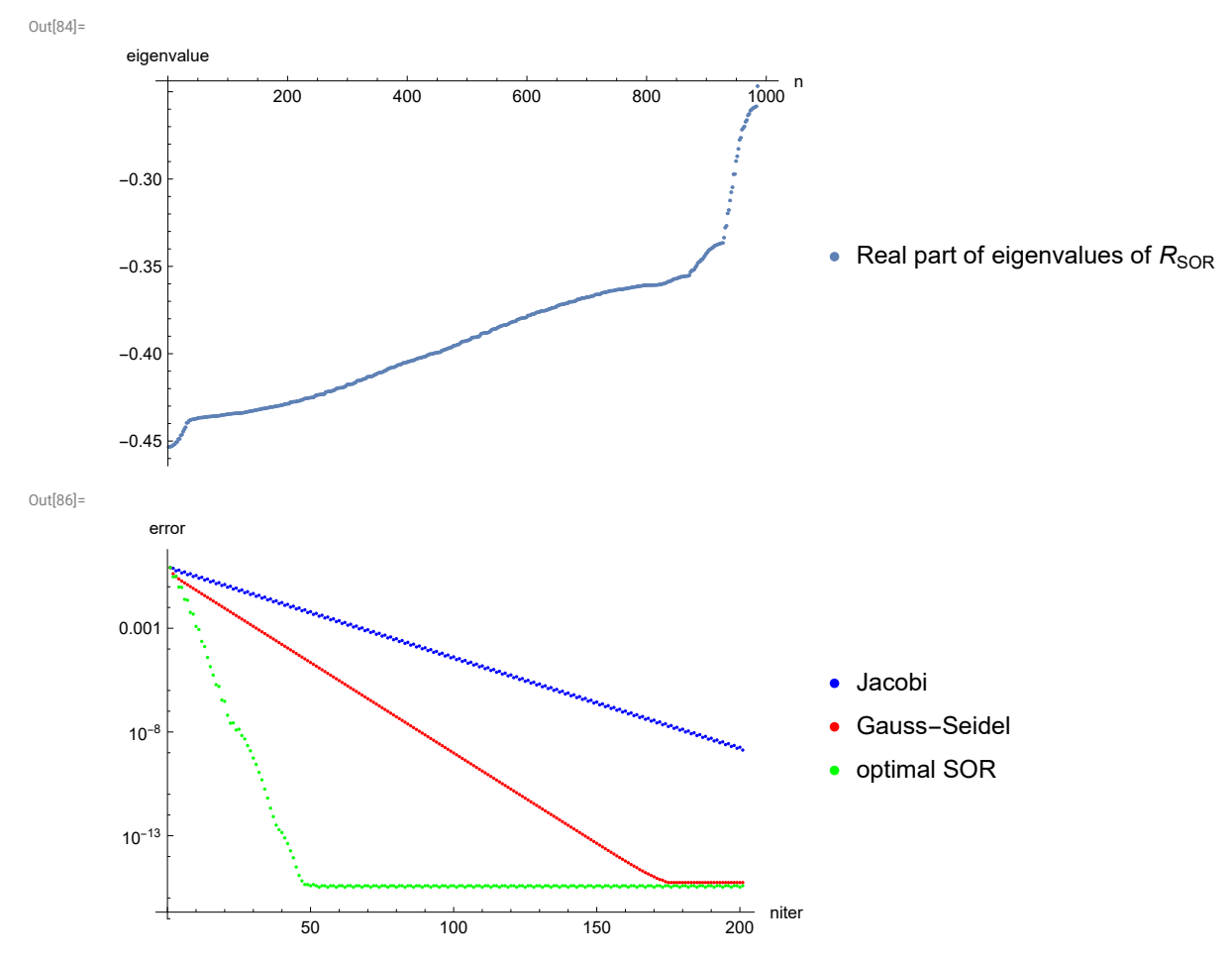

#### Successive overrelaxation method with estimated ω

```
In[87]:= Print["ρ(RJac) = ", ρJac]
      (* Determination of \rho (R_{\text{Jac}}) from the error *)
      nit1 = 5; nit2 = 10;
      pJacEst = Exp[(Log[errorJac[nit2]] - Log[errorJac[nit1]]) / (nit2 - nit1)];
      Print["estimated \rho(R_{\text{Jac}}) = ", \rhoJacEst]
      (* Use this value in SOR algorithm *)
      \omega = 2 / (1 + Sqrt [1 - \rhoJacEst<sup>2</sup>]);
      Print["ω = ", ω]
      ImL1 = Inverse [Id - \omega L];R = ImL1. ((1 - \omega) Id + \omega U);
      c = \omega ImL1.D1.b;
      (*MatrixForm[R]*)
      eigen = Eigenvalues[R];
      ρSORest = Max[Abs[eigen]];
      Print ["estimated \rho(R_{\text{SOR}}) = ", \rhoSORest, " (Optimal \rho(R_{\text{SOR}}) = ", \rhoSOR, ")"]
      ListPlot[Sort[Re[eigen]],
       PlotLegends \rightarrow {"Real part of eigenvalues of R_{SOR}"}, AxesLabel \rightarrow {"n", "eigenvalue"}]
      {xIter, errorSOR} = basicIterativeMethod[R, c];
      ListLogPlot[{errorJac, errorGS, errorSORopt, errorSOR},
       PlotRange  All, PlotStyle  {Blue, Red, Green, Orange},
       PlotLegends  {"Jacobi", "Gauss-Seidel", "SOR with optimal ω", "SOR with estimated ω"},
       AxesLabel  {"niter", "error"}]
      \rho(R_{\text{Jac}}) = 0.904511945752estimated \rho(R_{\text{Jac}}) = 0.943764794391ω = 1.50306140916
```
estimated  $\rho$  (R<sub>SOR</sub>) = 0.564749817752 (Optimal  $\rho$  (R<sub>SOR</sub>) = 0.47288939388)

Out[99]=

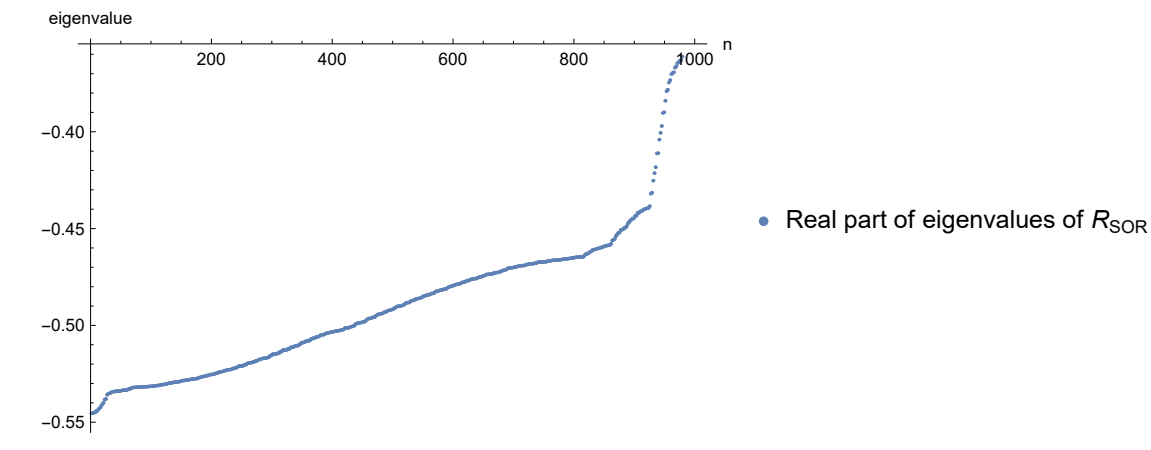

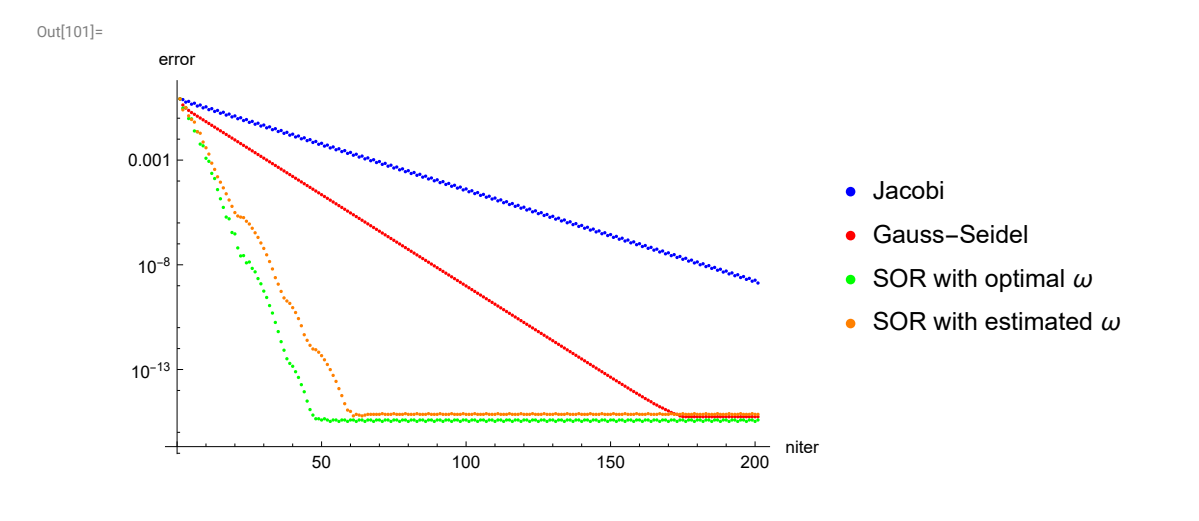

# Gradient iterative methods

Solving a system of linear equations

 $Ax = b$  (12) with a symmetric positive definite matrix *A* by searching a minimum of the function

$$
\phi(x) = \frac{1}{2} x^T A x - x^T b
$$
\n(13)

An initial guess and the maximum number of iterations will be the same as in basic iterative method.

## Method of the steepest descent

```
In[102]:=
```

```
xIter = x0;
r = b - A.x0;
error = ConstantArray1.0 × 10-50, niter + 1;
error〚1〛 = Max[Abs[xIter - xDirect]];
Do[
 w = A.r;
 α = r.r / r.w;
 xIter = xIter + α r;
 r = r - \alpha w;error〚i + 1〛 = Max[Abs[xIter - xDirect]],
 {i, 1, niter}
]
errorMSD = error;
ListLogPlot[{errorJac, errorGS, errorSORopt, errorMSD},
 PlotRange  All, PlotStyle  {Blue, Red, Green, Brown},
 PlotLegends  {"Jacobi", "Gauss-Seidel", "SOR with optimal ω",
   "Method of steepest descent"}, AxesLabel  {"niter", "error"}]
```
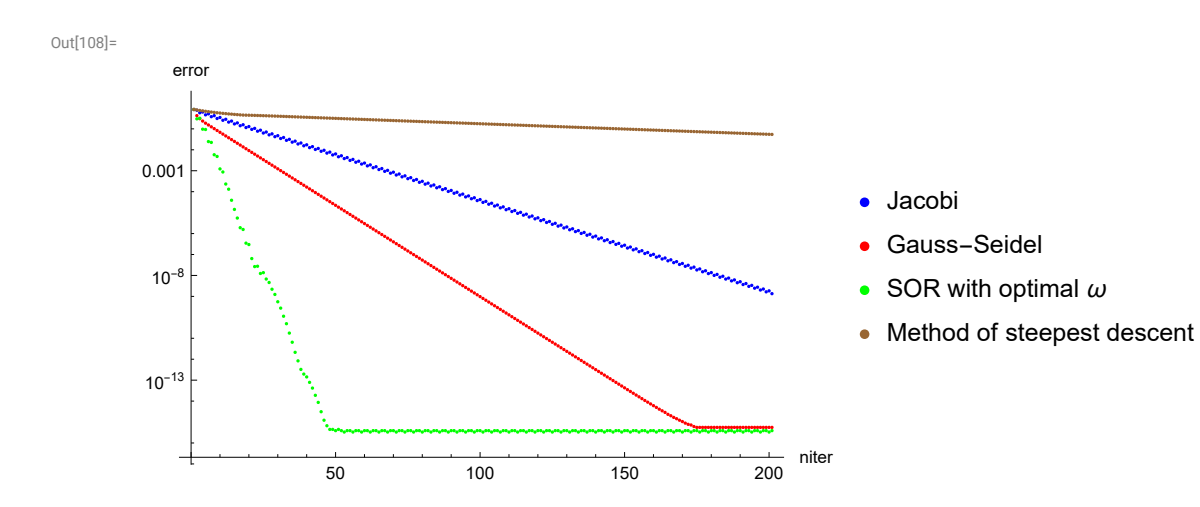

#### Conjugate Gradient Method

```
In[109]:=
       xIter = x0;
       r = b - A.x0;
       p = r;
       γ = r.r;
       error = ConstantArray1.0 × 10-50, niter + 1;
       error〚1〛 = Max[Abs[xIter - xDirect]];
       Do[
        w = A.p;
        α = γ / p.w;
        xIter = xIter + \alpha p;
        r = r - \alpha w;β = 1 / γ;
        γ = r.r;
        β = β γ;
        p = r + β p;
        error〚i + 1〛 = Max[Abs[xIter - xDirect]],
        {i, 1, niter}
       ]
       errorCG = error;
       ListLogPlot[{errorJac, errorGS, errorSORopt, errorCG},
        PlotRange  All, PlotStyle  {Blue, Red, Green, Black},
        PlotLegends  {"Jacobi", "Gauss-Seidel", "SOR with optimal ω", "Conjugated gradients"},
        AxesLabel  {"niter", "error"}]
Out[117]=
                                                             niter
       10-13
        10^{-8}0.001
          error
                                                                   Jacobi
                                                                   Gauss-Seidel
                                                                   SOR with optimal \omegaConjugated gradients
```
## Conjugate Gradient Method with Preconditioning

50 100 150 200

As a preconditioner we use a diagonal of A

```
In[118]:=
      M = DiagonalMatrix[Diagonal[A]];
      xIter = x0;
      r = b - A.x0;
      error = ConstantArray1.0 × 10-50, niter + 1;
      error〚1〛 = Max[Abs[xIter - xDirect]];
      Do[
        z = LinearSolve[M, r];
        If[i = 1,p = z; γ = r.z,
         β = 1 / γ; γ = r.z; β = β γ; p = z + β p
        ];
        w = A.p;
        α = γ / p.w;
        xIter = xIter + α p;
        r = r - \alpha w;error〚i + 1〛 = Max[Abs[xIter - xDirect]],
        {i, 1, niter}
       ]
       (* Save results for later comparison with other methods *)
       errorCGP = error;
       ListLogPlot[{errorJac, errorGS, errorSORopt, errorCG, errorCGP},
        PlotRange  All, PlotStyle  {Blue, Red, Green, Brown, Purple},
        PlotLegends  {"Jacobi", "Gauss-Seidel", "SOR with optimal ω", "Conjugated gradients",
          "Conjugated gradients with preconditioning"}, AxesLabel  {"niter", "error"}]
Out[125]=
         error
```
![](_page_11_Figure_2.jpeg)

![](_page_11_Figure_3.jpeg)

The condition number of A was

```
In[126]:=
```
#### **eigenA = Sort[Eigenvalues[A]]; Print["κ(A) = ", Max[eigenA] / Min[eigenA]]**

**...**) Eigenvalues: Because finding 1000 out of the 1000 eigenvalues and/or eigenvectors is likely to be faster with dense matrix

methods, the sparse input matrix will be converted. If fewer eigenvalues and/or eigenvectors would be sufficient, consider restricting this number using the second argument to Eigenvalues.

 $\kappa(A) = 173.448839396$ 

The condition number of M $^{-1}$ A is

 $In[128]$ :

```
eigenMA = Sort[Eigenvalues[Inverse[M].A]];
Print"κ(M-1
A) = ", Max[eigenMA] / Min[eigenMA]
\kappa (M<sup>-1</sup>A) = 19.9450283153
```
# Other Krylov space methods

## MINRES equivalent to CR algorithm

Special case of GMRES for symmetric, positive definite matrix A called MINRES = minimal residuals. The Arnoldi algorithm is replaced by the Lanczos algorithm (only three-term recurrence) and the whole algorithm produces the same approximation as Stiefel's Conjugate Residual (CR) method which can be written in a very similar way as the CG method (see e.g. report https://web.stanford.edu/group/SOL/reports/SOL-2011-2R.pdf):

![](_page_13_Figure_1.jpeg)

#### **GMRES**

This algorithm should produce the same results as CR algorithm if applied to a symmetric, positive definite system.

```
In[141]:=
      xIter = x0;
       r = b - A.x0;
       rr = Norm[r];
       error = ConstantArray1.0 × 10-50, niter;
       error〚1〛 = Max[Abs[xIter - xDirect]];
       q = ConstantArray[0.0, {n, niter}];
      H = ConstantArray[0.0, {niter + 1, niter}];
      q〚All, 1〛 = r / rr;
      Do[
        q〚All, i〛 = A.q〚All, i - 1〛;
        Do[
         H〚j, i - 1〛 = Conjugate[q〚All, j〛].q〚All, i〛;
         q〚All, i〛 = q〚All, i〛 - H〚j, i - 1〛 * q〚All, j〛,
         {j, 1, i - 1}];
        H[[i, i - 1]] = Norm[q[[A11, i]]];q〚All, i〛 = q〚All, i〛 / H〚i, i - 1〛;
        y = LeastSquares[H〚1 ;; i, 1 ;; i - 1〛, rr * UnitVector[i, 1]];
        xIter = x0 + q〚All, 1 ;; i - 1〛.y;
        error〚i〛 = Max[Abs[xIter - xDirect]],
        {i, 2, niter}
       ]
       (* Save results for later comparison with other methods *)
       errorGMRES = error;
       ListLogPlot[{errorGS, errorSORopt, errorCG, errorCGP, errorCR, errorGMRES},
        PlotRange  All, PlotStyle  {Blue, Red, Green, Brown, Purple, Black},
        PlotLegends  {"Gauss-Seidel", "SOR with optimal ω",
          "Conjugated gradients", "Conjugated gradients with preconditioning",
          "Conjugate Residual = MINRES", "GMRES = MINRES"}, AxesLabel  {"niter", "error"}]
Out[151]=
                     50 100 150 200
                                                          niter
       10^{-13}10^{-8}0.001
         error
                                                               Gauss-Seidel
                                                               SOR with optimal \omega• Conjugated gradients
                                                               Conjugated gradients with preconditioning
                                                               • Conjugate Residual = MINRES
                                                               GMRES = MINRES
```
## GMRES with preconditioning

Instead of A we use  $M^{-1}$ A where M is the diagonal

```
In[152]:=
      M = DiagonalMatrix[Diagonal[A]];
      MA = Inverse[M].A;
      xIter = x0;
       r = Inverse[M].b - MA.x0;
       rr = Norm[r];
      error = ConstantArray1.0 × 10-50, niter;
       error〚1〛 = Max[Abs[xIter - xDirect]];
      q = ConstantArray[0.0, {n, niter}];
      H = ConstantArray[0.0, {niter + 1, niter}];
      q[[A11, 1]] = r / rr;Do[
        q〚All, i〛 = MA.q〚All, i - 1〛;
        Do[
         H[[j, i - 1]] = Conjugate<sup>[</sup>q[[A11, j]]].q[[A11, i]];
         q〚All, i〛 = q〚All, i〛 - H〚j, i - 1〛 * q〚All, j〛,
         {j, 1, i - 1}];
        H〚i, i - 1〛 = Norm[q〚All, i〛];
        q[[A11, i]] = q[[A11, i]] / H[i, i-1]];y = LeastSquares[H〚1 ;; i, 1 ;; i - 1〛, rr * UnitVector[i, 1]];
        xIter = x0 + q[All, 1;; i - 1].y;
        error〚i〛 = Max[Abs[xIter - xDirect]],
        {i, 2, niter}
       ]
       (* Save results for later comparison with other methods *)
       errorGMRES = error;
       ListLogPlot[{errorGS, errorSORopt, errorCG, errorCGP, errorCR, errorGMRES},
        PlotRange  All, PlotStyle  {Blue, Red, Green, Brown, Purple, Black},
        PlotLegends  {"Gauss-Seidel", "SOR with optimal ω", "Conjugated gradients",
          "Conjugated gradients with preconditioning", "Conjugate Residual = MINRES",
          "GMRES with preconditioning"}, AxesLabel  {"niter", "error"}]
Out[164]=
```
![](_page_15_Figure_2.jpeg)

- **Gauss-Seidel**
- SOR with optimal  $\omega$
- **Conjugated gradients**
- Conjugated gradients with preconditioning
- Conjugate Residual = MINRES
- GMRES with preconditioning